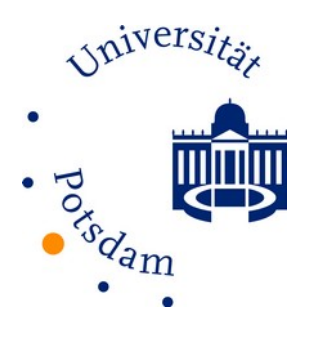

## **Humanwissenschaftliche Fakultät Universität Potsdam**

## **Antrag auf Einrichtung eines zentralen Universitäts-Accounts (UP-Account) für Gäste**

 $\Box$  Erstantrag  $\Box$  Folgeantrag

Bitte diesen Antrag ausschließlich maschinell ausfüllen. Ohne Bestätigung seitens der Fakultät erfolgt keine Bearbeitung. Aus Sicherheitsgründen können handschriftlich ausgefüllte Anträge nicht bearbeitet werden.

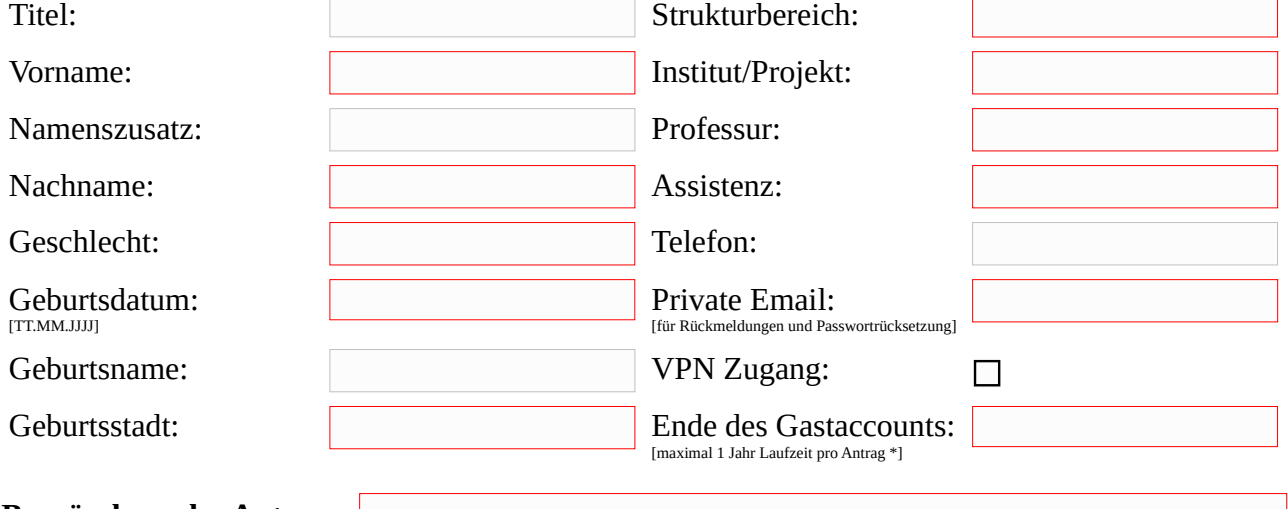

**Begründung des Antrags:** Ohne Begründung wird kein Gastaccount freigeschaltet

## **Wichtige Information:**

Der UP-Account wird dem Gast per E-Mail mitgeteilt. Anschließend muss die Aktivierung des UP-Accounts über die Webseite des Dienstes **https://accountup.uni-potsdam.de** erfolgen.

Bitte testen Sie nach der Aktivierung Ihren Login bei UP-Diensten wie Mail.UP, Moodle, Box.UP, Eduroam WLAN und ggf. VPN.

**Das Passwort darf Dritten nicht zur Kenntnis gegeben werden.**

## **\* Der Account wird aus technischen Gründen für maximal ein Jahr befristet eingerichtet.**

Für eine **Verlängerung ist unter gast-hwf@uni-potsdam.de** dieses Formular wiederholt und mindestens 3 Monate vor Ablauf des Accounts einzureichen. Die Verlängerung erfolgt jeweils um ein weiteres Jahr.

In Anlehnung an internationale Gepflogenheiten sollten Sie die E-Mailadresse nach dem Schema **vorname.nachname@uni-potsdam.de** benutzen (bei Namensdoppelungen wird eine Zahl angehängt). Nachrichten an diese Adresse werden an Ihr Mail-Konto weitergeleitet und können von dort abgerufen werden.

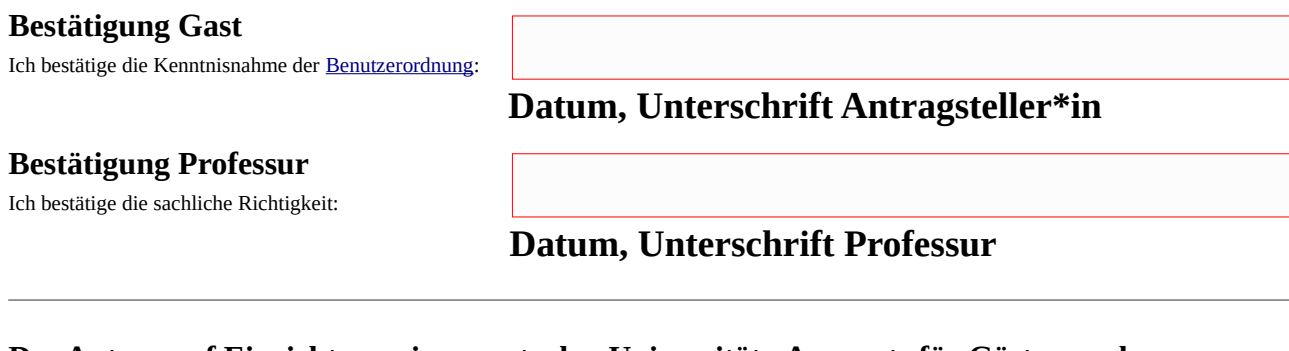

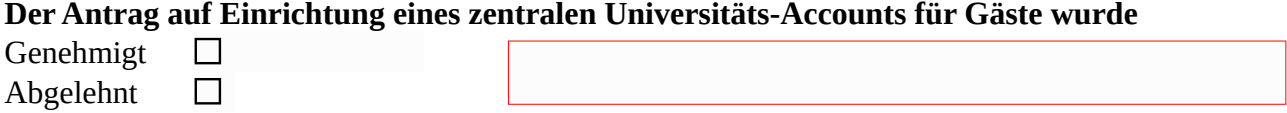